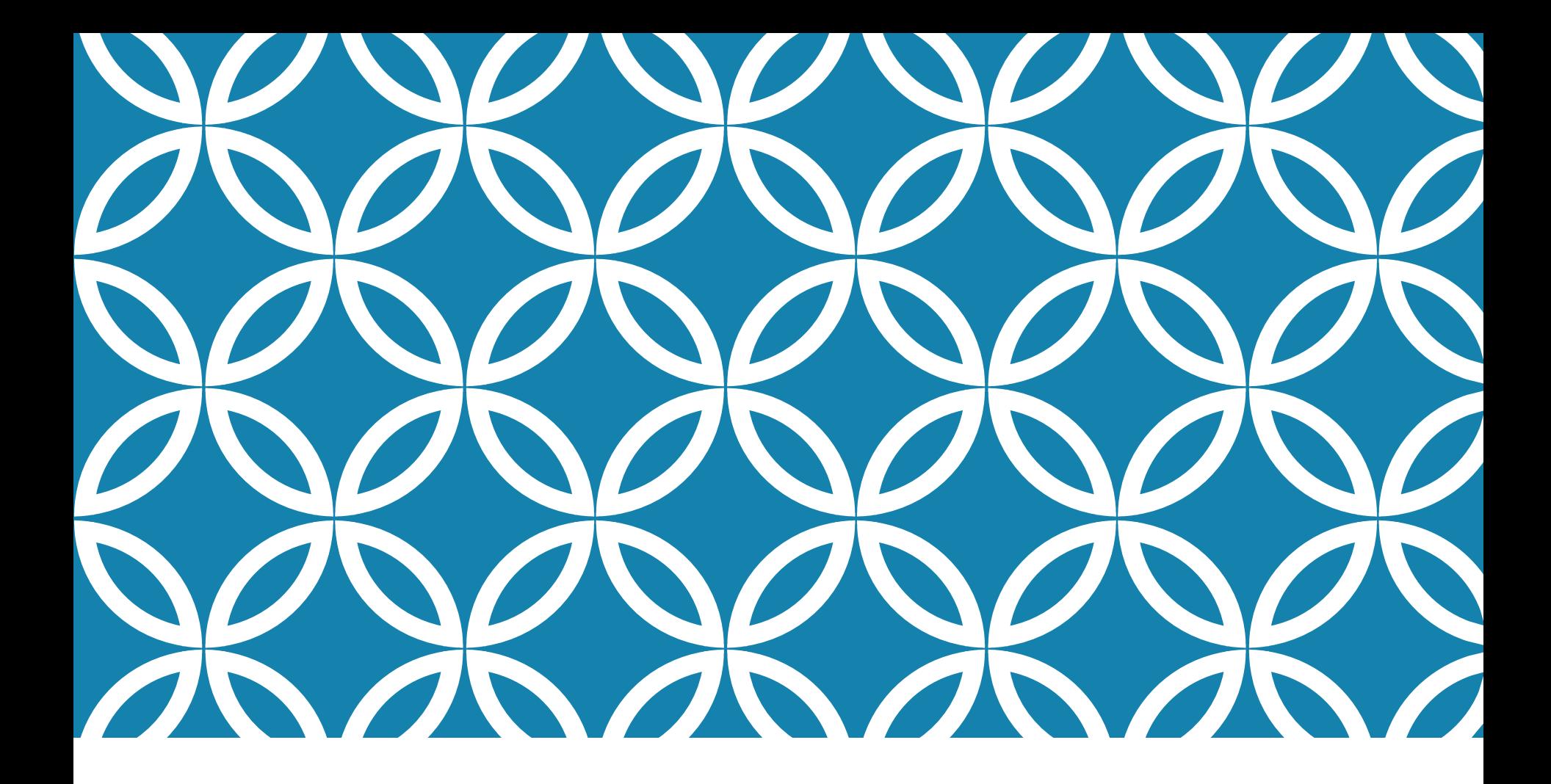

## I CURSILLO DE FILOGENIA PARA USUARIOS

SESIÓN 1 - Recordatorio de conceptos básicos

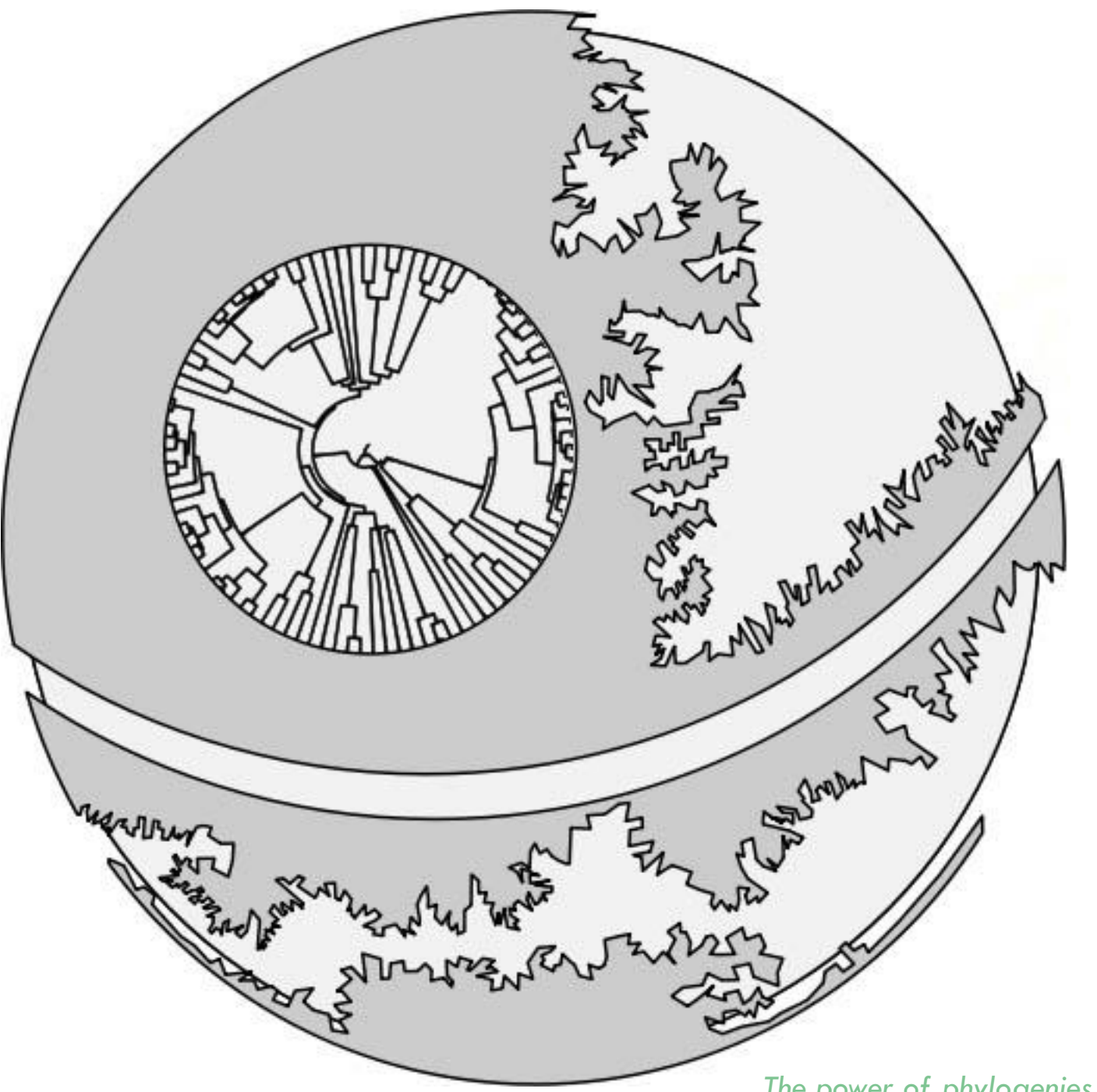

*The power of phylogenies*, by Lanna Jin

# WILLI HENNIG: FILOGENÉTICA

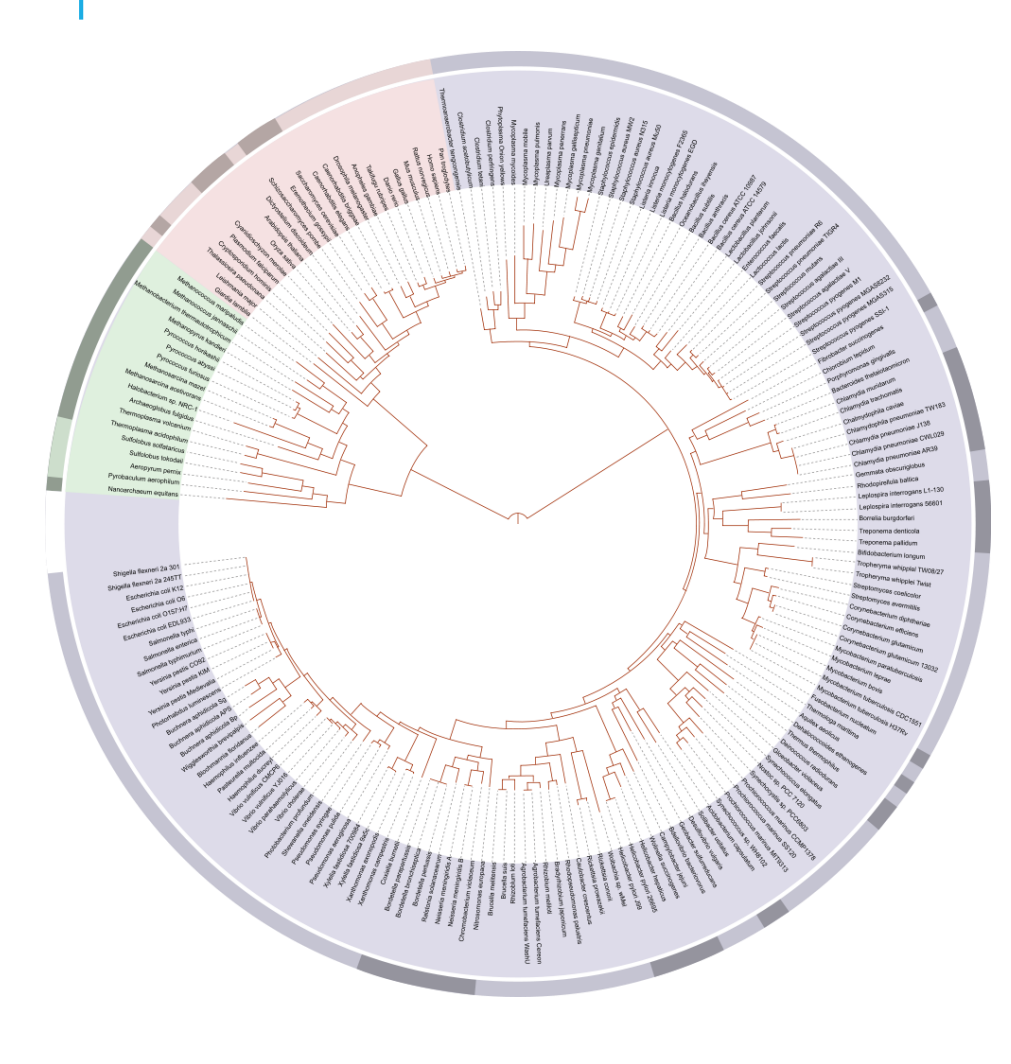

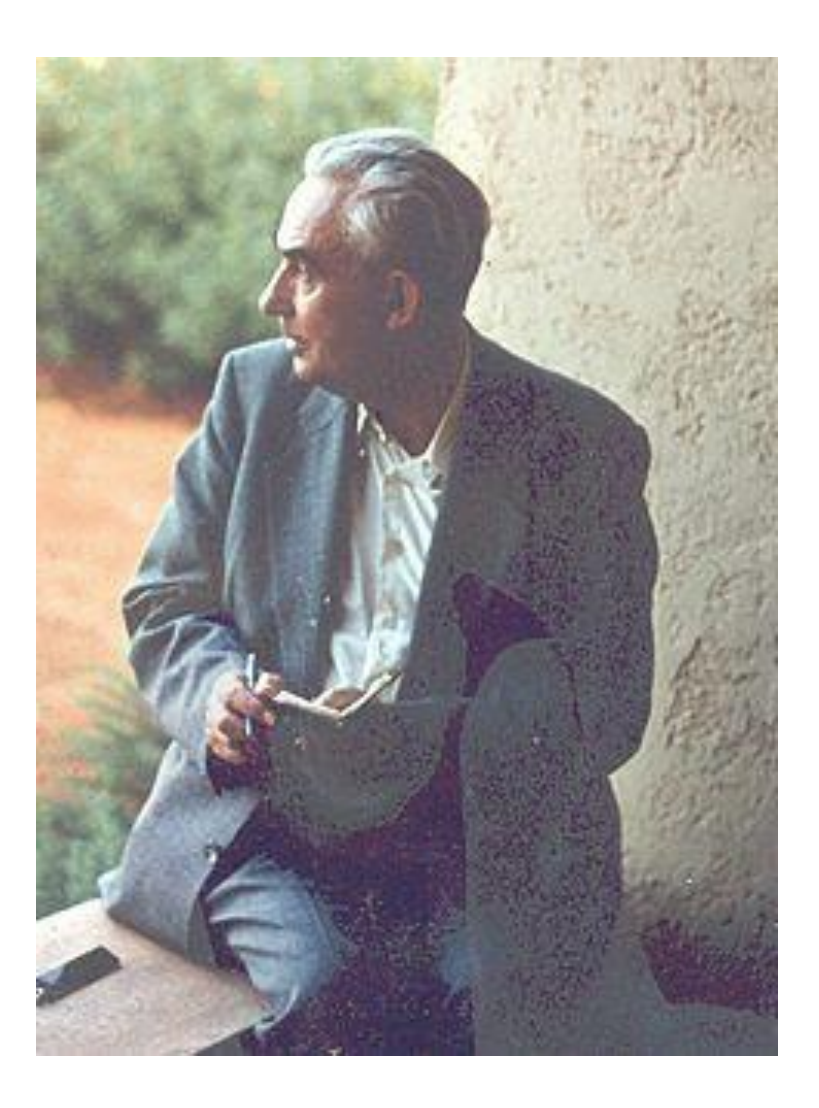

# WILLI HENNIG: FILOGENÉTICA

"Grundzüge einer Theorie der phylogenetischen Systematik" ("Basic outline of a theory of phylogenetic systematics")

170 páginas, a lápiz

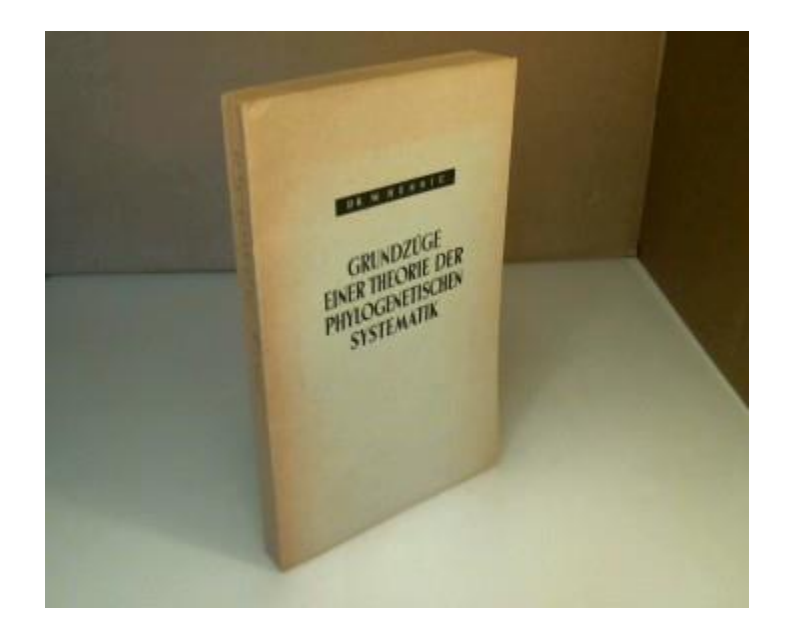

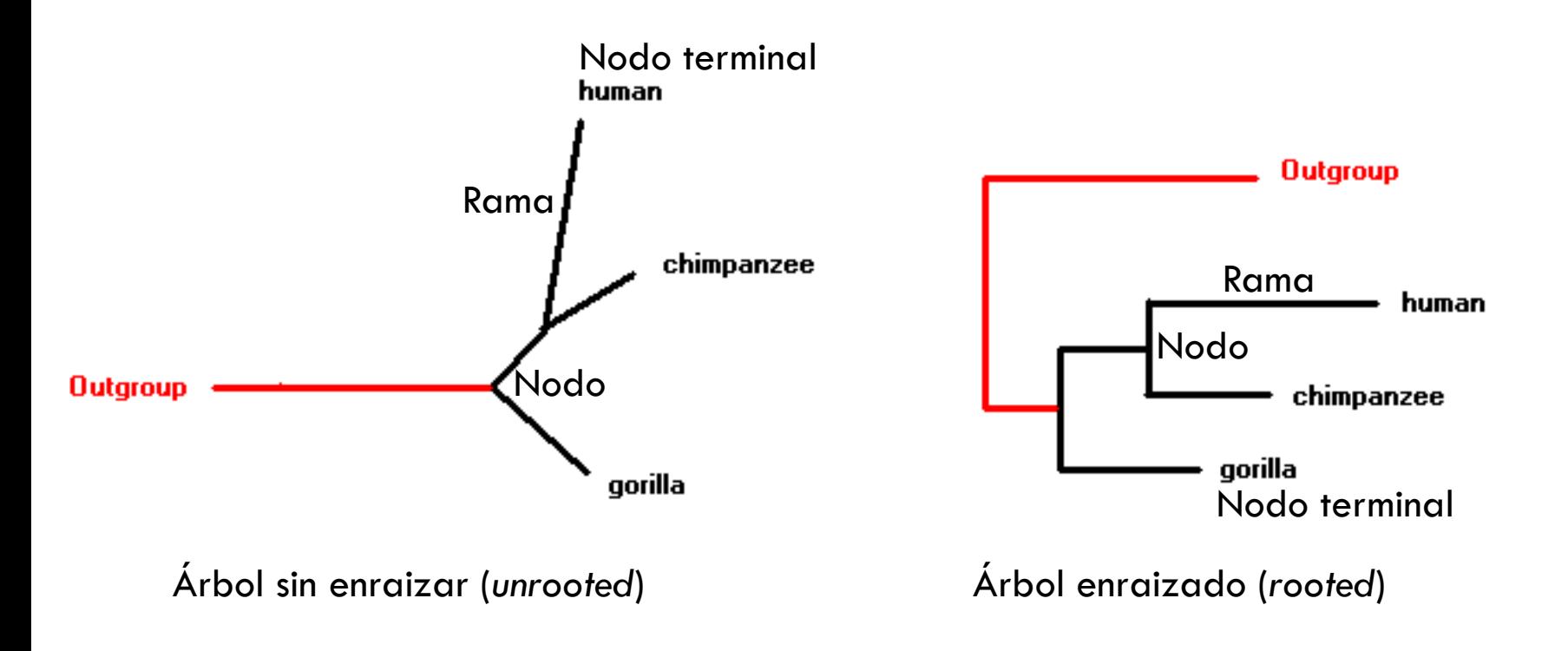

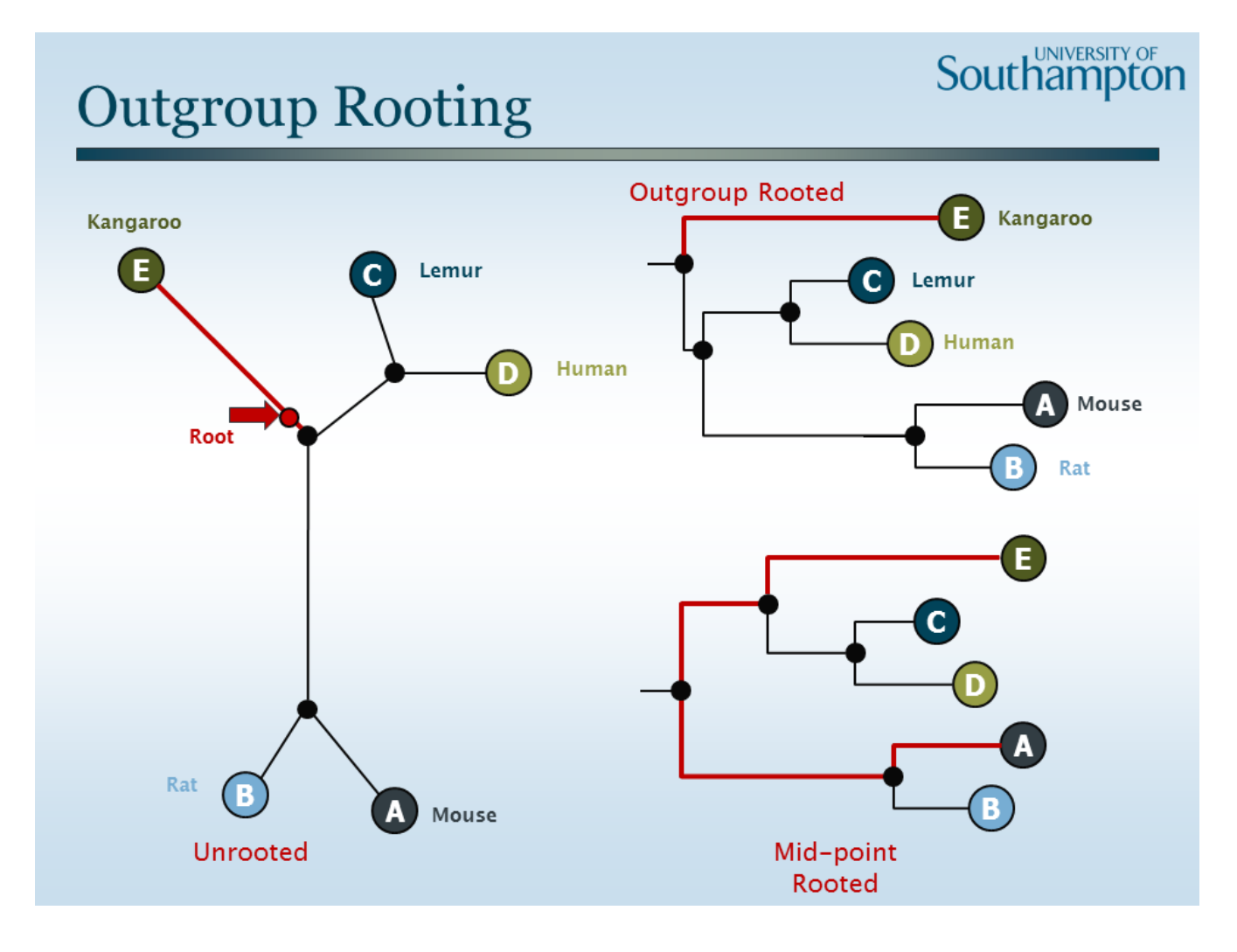

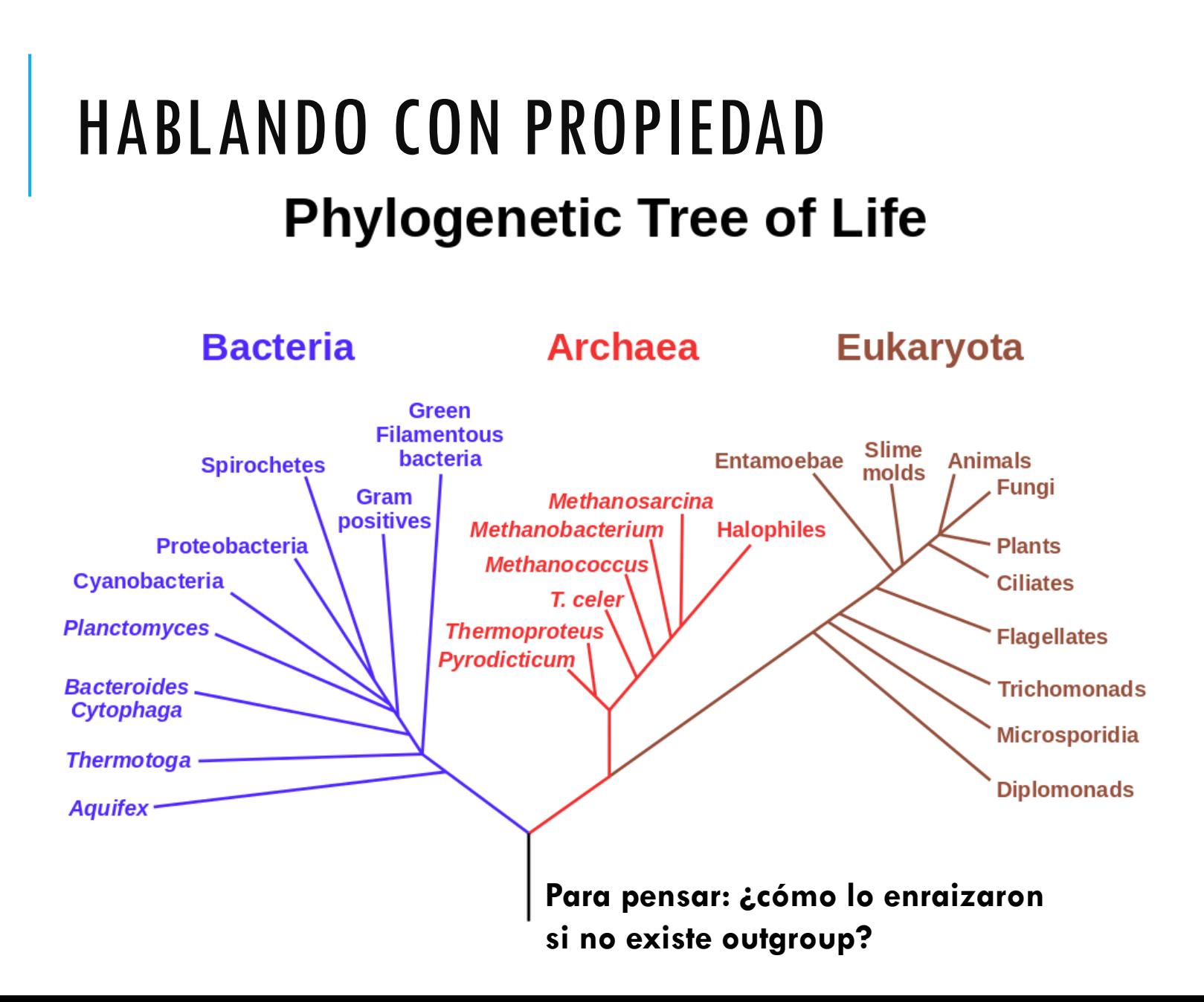

**Tipos de árbol**

- -**Dendrograma:** Representación de un árbol filogenético (en general)
- -**Cladograma:** Árbol obtenido por métodos cladísticos (MP). Sólo muestra información del patrón de ramificación.
- -**Filograma:** Árbol en el que la longitud de las ramas es proporcional al número de sustituciones.
- -**Cronograma:** Árbol en el que la longitud de las ramas es proporcional al tiempo transcurrido.

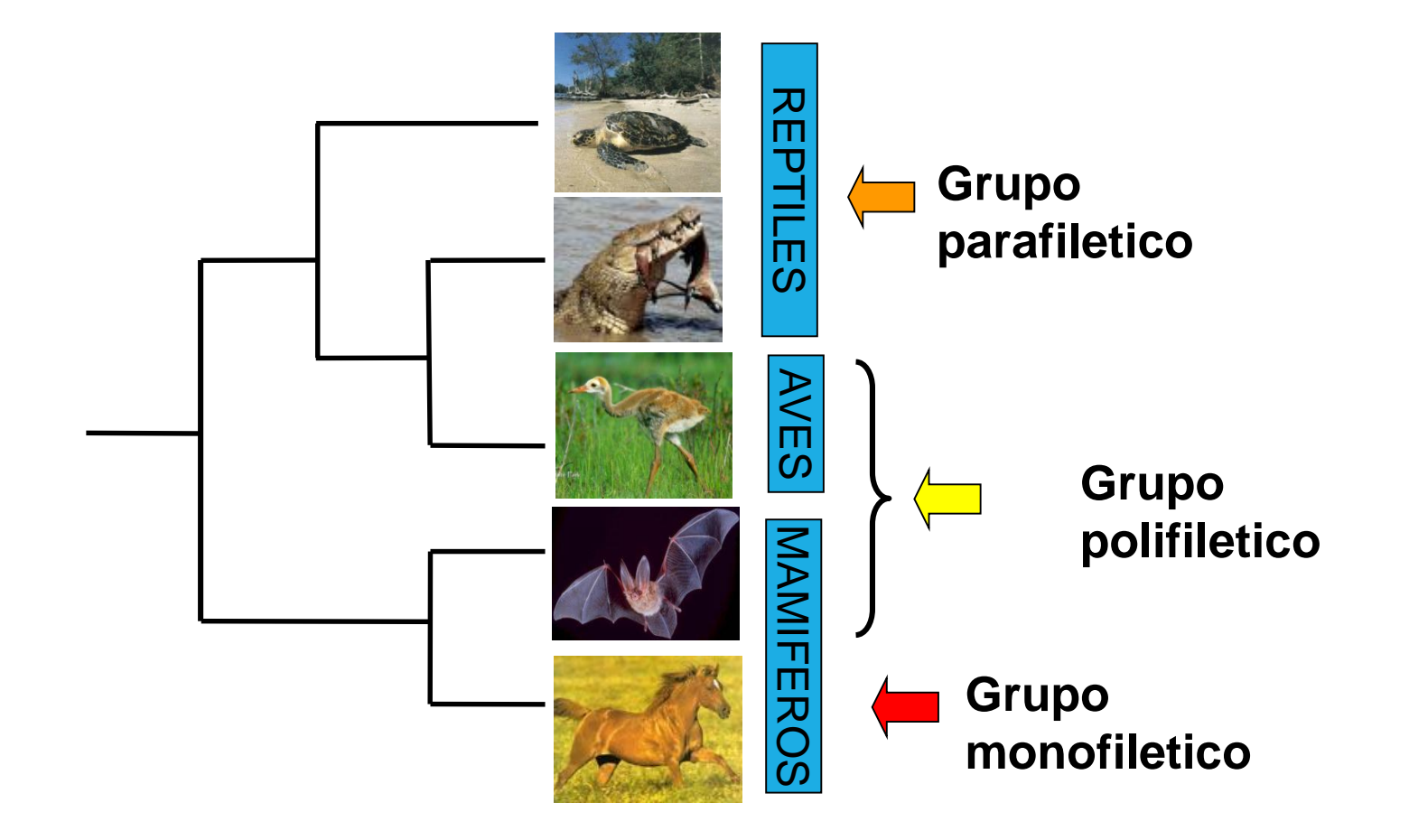

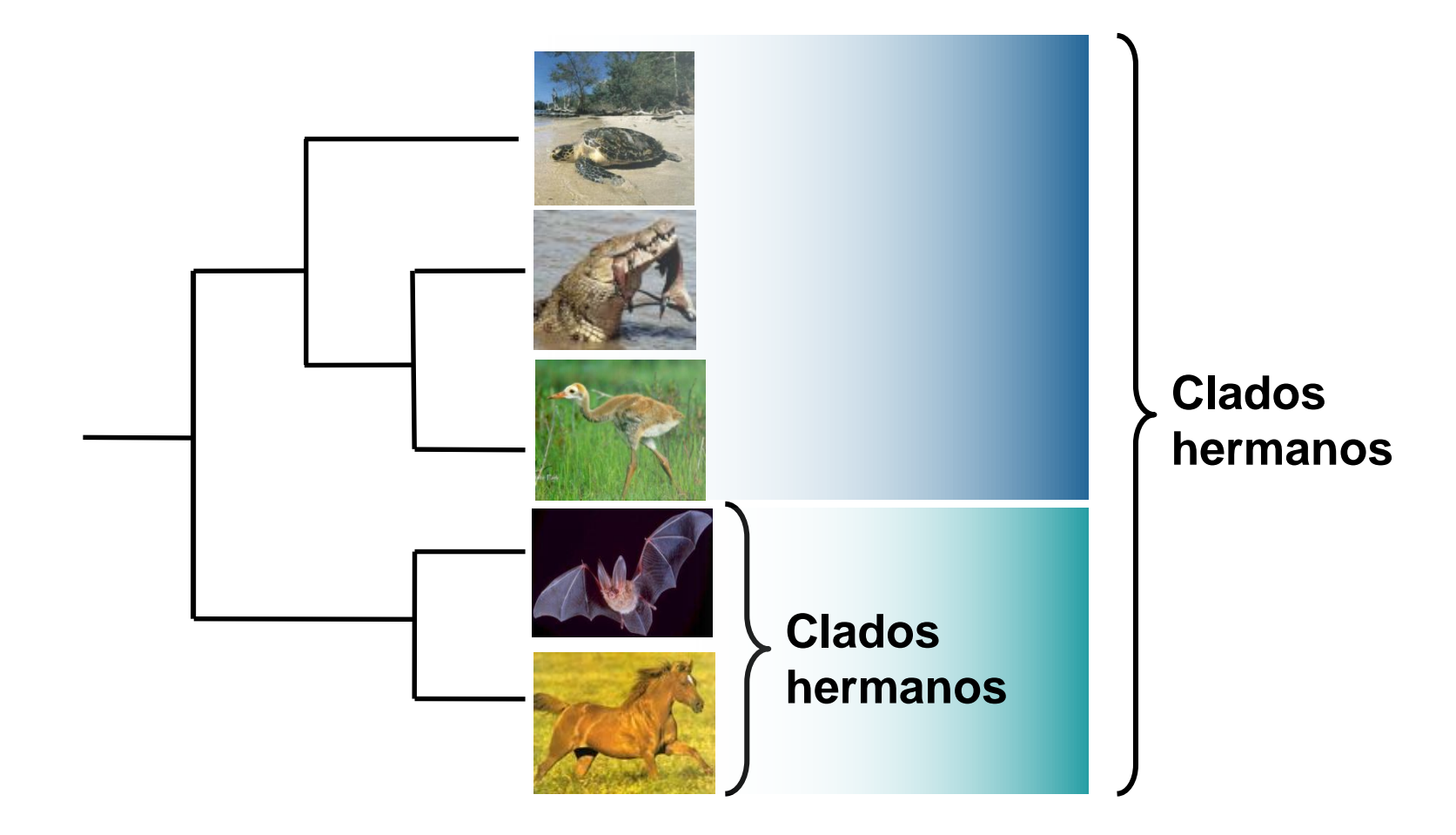

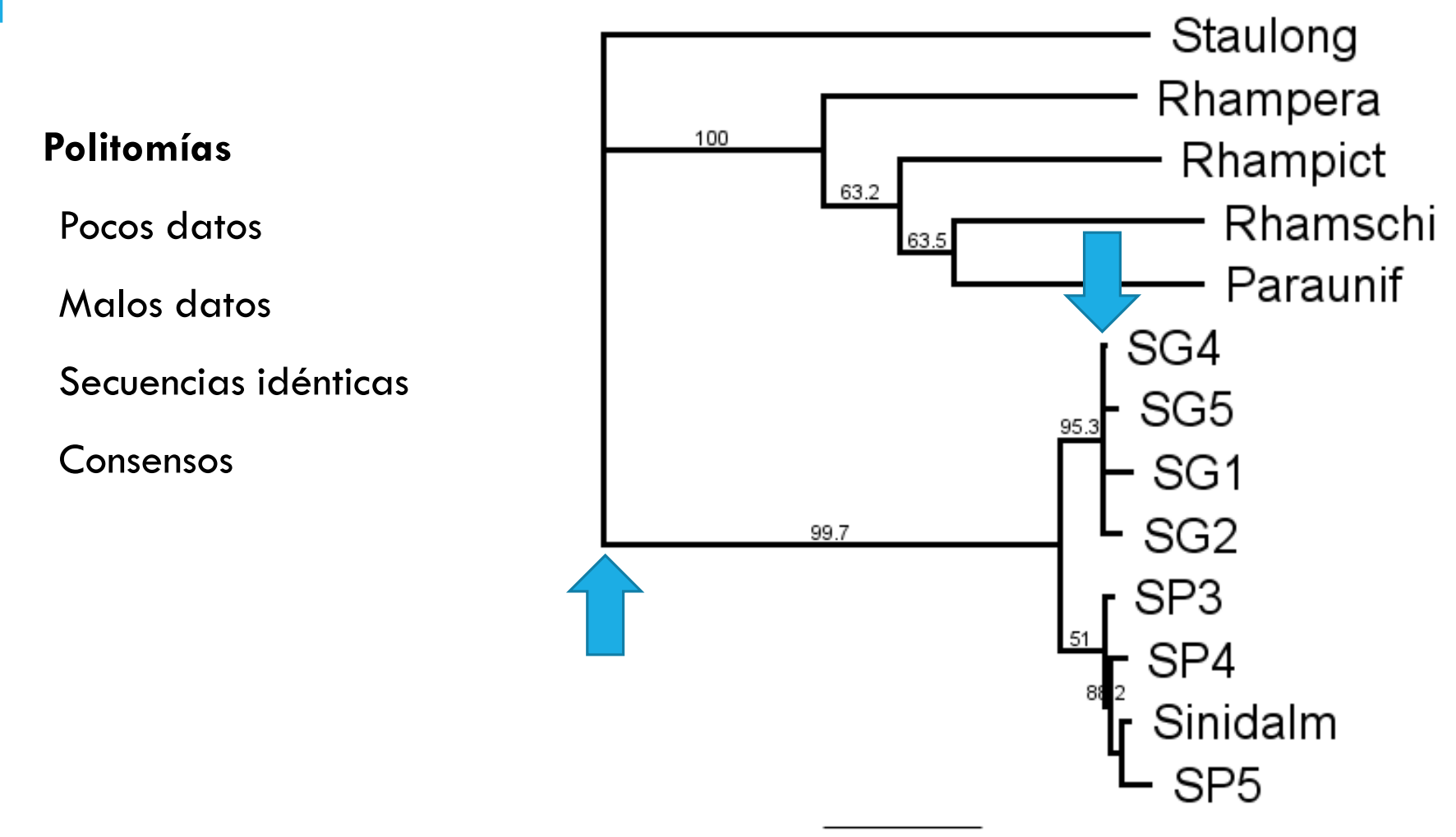

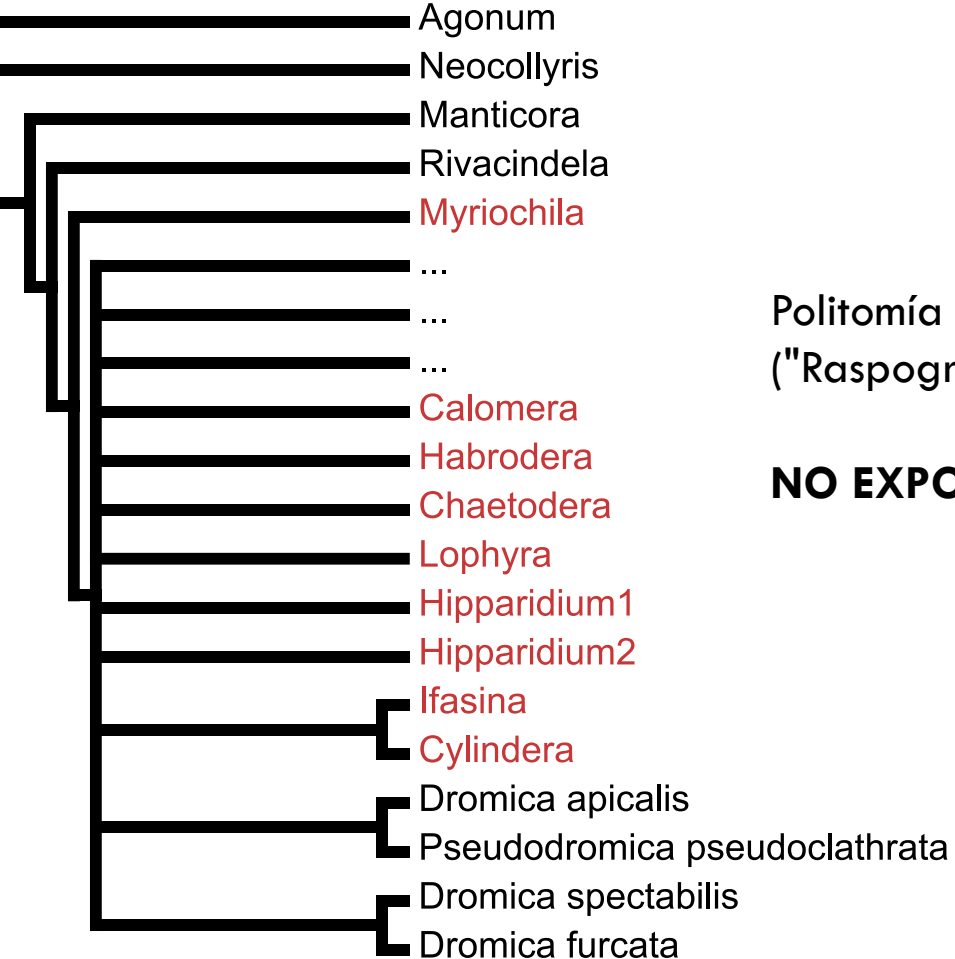

Politomía de categoría superior ("Raspograma")

#### **NO EXPONER EN PÚBLICO**

# LOS DATOS

#### **Formatos:**

Phylip

FASTA

MEGA

NEXUS

Newick

### FORMATO PHYLIP

8 6 Alpha1 AAGAAG Alpha2 AAGAAG Beta1 AAGGGG Beta2 AAGGGG Gamma1 AGGAAG Gamma2 AGGAAG Delta GGAGGA Epsilon GGAAAG

\*\*\*\*\*\*\*\*\*\*NNNNNN

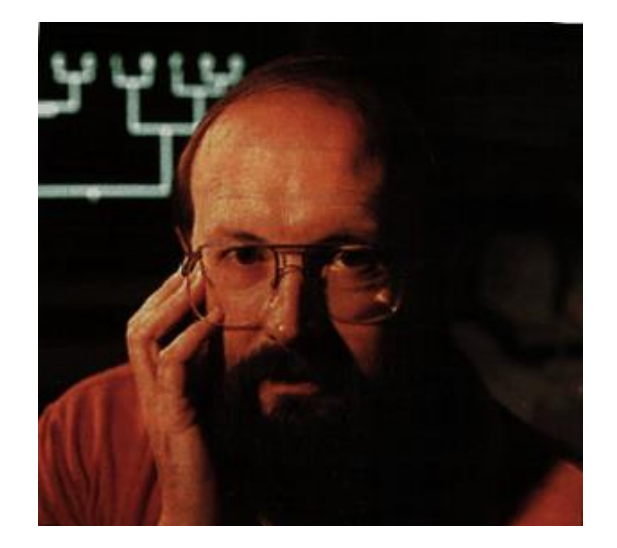

# PREHISTORIA: PHYLIP

Joe Felsenstein 1980

### PHYLogenetic Inference Package

e

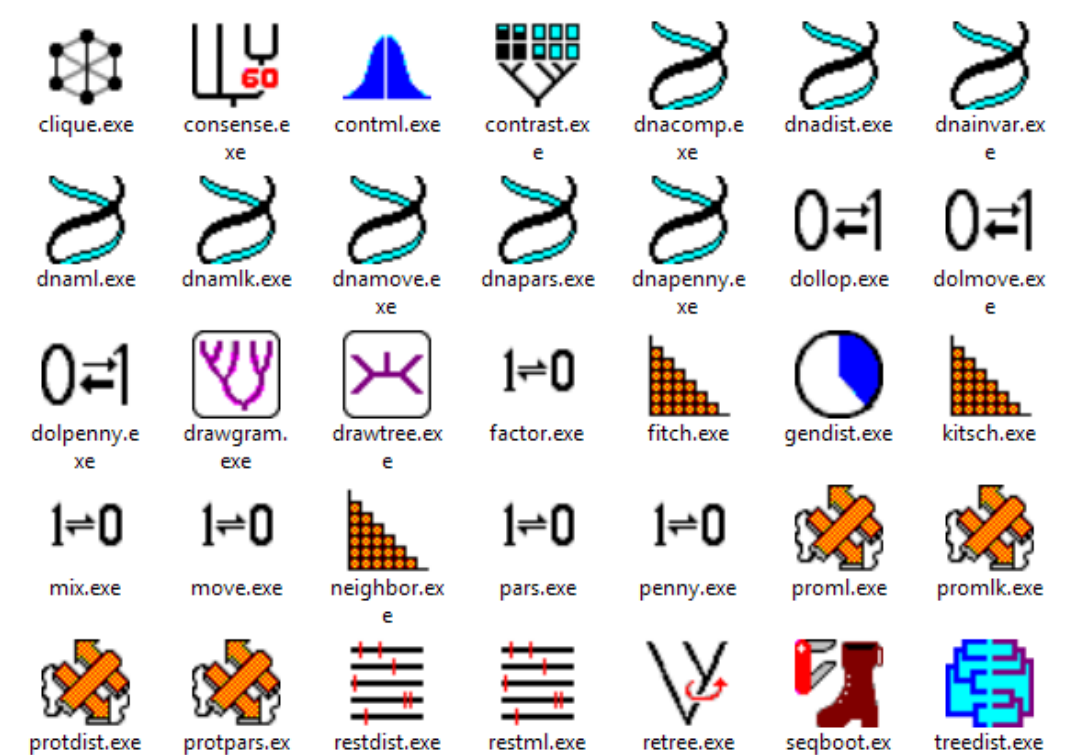

e

### FORMATO FASTA

Lipman & Pearson 1985

>Seq1 ATCGATCGGACGATCGATGCATCGACTG >Seq2 AGCTAGCTACGATGCATTCGATCGATGCATCGATGC >Seq3 ACGGACTCGTAGCAGCGACGGAGCATGCATCG

### **FORMATO FASTQ**

Illumina 2009?

QEAS139:136:FC706VJ:2:2104:15343:197393 1:Y:18:ATCACG GATTTGGGGTTCAAAGCAGTATCGATCAAATAGTAAATCCATTTGTTCAACTCACAGTTT  $\pm$ !''\*((((\*\*\*+))%%%++)(%%%%).1\*\*\*-+\*''))\*\*55CCF>>>>>>CCCCCCC65

Calidad (de menor a mayor): !"#\$%&'()\*+,-./0123456789:;<=>?@ABCDEFGHIJKLMNOPQRSTUVW XYZ[\]^\_`abcdefghijklmnopqrstuvwxyz{|}~

### FORMATO MEGA

Kumar, Tamura & Nei 1994

#Mega Title: prueba

#168 ACTGATCGATCGATCGATGCACGCG #169 GACTGATCGATGCTAGCTGACGATC #171 ACGTAGCATGCTAGCTGATCATGCT #176 GACTGACTGACTACTGCTGATGCTA #199 ACGTCAGATGATCGATGTAGCATCG

### **FORMATO NEXUS**

```
#NEXUS
begin assumptions;
charget 16s = 1 - 250;
charget coi = 251-808;
end:
```
begin data; dimensions ntax=230 nchar=808; format datatype=dna missing=? gap =-; matrix CluPRMO41 CluPPT079 

 $\cdots$ 

÷

end:

### **FORMATO NEXUS**

Syst. Biol. 46(4):590-621, 1997

#### NEXUS: AN EXTENSIBLE FILE FORMAT FOR SYSTEMATIC **INFORMATION**

#### DAVID R. MADDISON,<sup>1</sup> DAVID L. SWOFFORD,<sup>2</sup> AND WAYNE P. MADDISON<sup>3</sup>

<sup>1</sup>Department of Entomology, University of Arizona, Tucson, Arizona 85721, USA; E-mail: beetle@ag.arizona.edu <sup>2</sup>Laboratory of Molecular Systematics, MRC 534, MSC, Smithsonian Institution, Washington, D.C. 20560, USA <sup>3</sup>Department of Ecology and Evolutionary Biology, University of Arizona, Tucson, Arizona 85721, USA

*Abstract.*—NEXUS is a file format designed to contain systematic data for use by computer programs. The goals of the format are to allow future expansion, to include diverse kinds of information, to be independent of particular computer operating systems, and to be easily processed by a program. To this end, the format is modular, with a file consisting of separate blocks, each containing one particular kind of information, and consisting of standardized commands. Public blocks (those containing information utilized by several programs) house information about taxa, morphological and molecular characters, distances, genetic codes, assumptions, sets, trees, etc.; private blocks contain information of relevance to single programs. A detailed description of commands in public blocks is given. Guidelines are provided for reading and writing NEXUS files and for extending the format. [Computer program; file format; NEXUS; systematics.]

# INCISO: CONSEJOS BIOINFORMÁTICOS

R

.RData

au12 50M fixed

collapsed 2 nw.tr

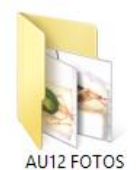

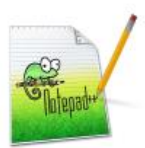

au12 50M fixed collapsed.trees.tx

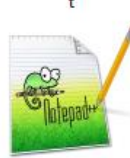

au12fixedtree.nex

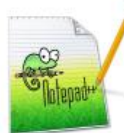

AU12nomissing.n ex

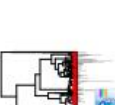

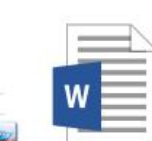

gmyc au12 interval 0,10.pdf

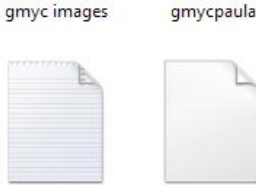

au12 50M fixed collapsed.xml

au12fixedtree.nex

 $-$ TREE1 $(2)$ .pdf

au12ole.nwk

GMYC.docx

au12 50M fixed collapsed 2.tre

au12fixedtree.nex

-TREE1.pdf

au1216.nex

gmycau12.eps

au12 50M fixed collapsed\_2\_figtr ee.tre

au12initial.50M.lo

g.bt

gmycpaula.zip

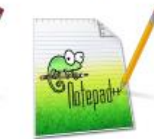

au12initial.50M.o au12initial.50M.tr ps.txt

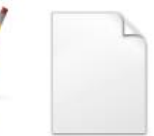

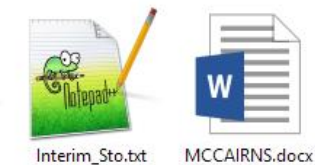

Interim\_Sto.txt

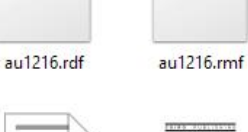

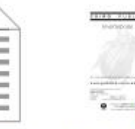

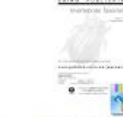

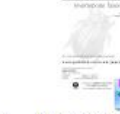

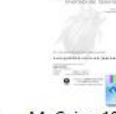

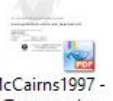

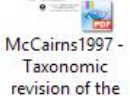

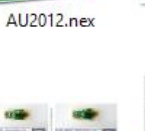

megacephala

proofs 6 per

page.pdf

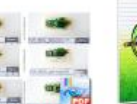

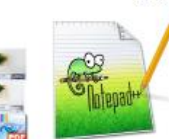

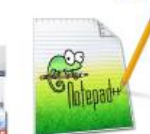

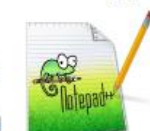

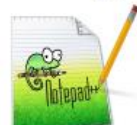

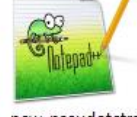

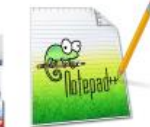

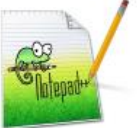

new\_pseudotetra cha.nex

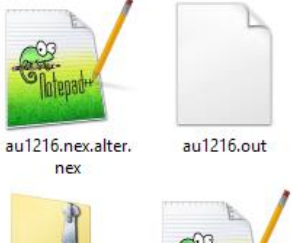

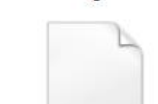

 $\epsilon$ 

.Rhistory

au12 50M fixed

collapsed\_2\_olea

dorsa.tree

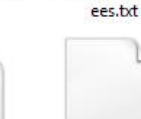

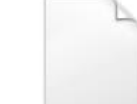

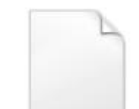

au12initial.50M.tr

 $1.py$ 

au12 50M fixed

collapsed\_figtree.

tre

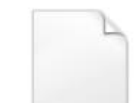

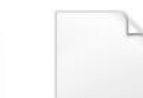

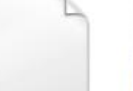

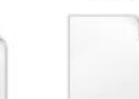

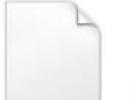

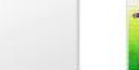

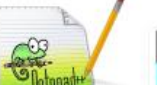

AU12 feb.nex

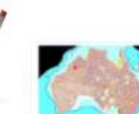

Australia

miocene.jpg

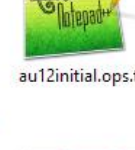

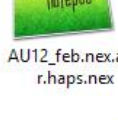

67603.zip

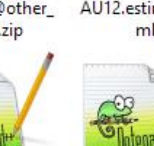

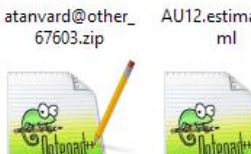

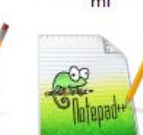

AU12.estimated.x

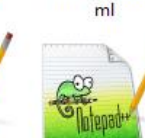

AU12 feb.nex.alte

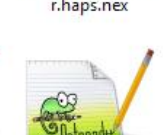

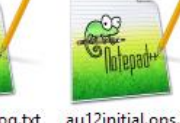

au12initial.log.txt au12initial.ops.txt

### FORMATO NEWICK

 $( ( ( ( ( ( JPL0_2:0.11896812086271513,JPL0_3:0.11896812086271513):0.1783212341988487,$ ((JP10\_5:0.19832510284469906,JP10\_4:0.19832510284469906):0.019102269901671853,JP10\_ 6:0.21742737274637092):0.04547329074948925,JP10\_1:0.26290066349586017):0.03438869156 570368):0.3561342069722908,JP102\_2:0.6534235620338547):0.8913034271965761,(((JP114\_6 :0.18698705459923293,(JP114\_2:0.023633231325136173,JP114\_1:0.023633231325136173):0.1 6335382327409675):0.07342254236850332,((JP114\_3:0.14300568834233562,JP114\_4:0.143005 68834233562):0.05719461530753556,JP114\_5:0.20020030364987118):0.060209293317865065): 0.8707521824641677, ((JP112 3:0.19970440698103875, ((JP112 5:0.062480880984406184, JP11 26:0.062480880984406184):0.05159420424420125,JP112\_4:0.11407508522860743):0.0856293 2175243132):0.5789877485008885,(JP115\_1:0.3061946444806791,(((JP115\_5:0.070354479063 87304,JP115\_6:0.07035447906387304):0.06821572346452509,JP115\_4:0.13857020252839813): 0.17162 0.1222191869128535, (JP115\_3:0.08916610161244076, JP115\_2:0.08916610161244076) 328782881087):0.045405255039427495):0.47249751100124815):0.3524696239499767):0.41356 520979852673):0.0897091795323064,(((JP112\_1:0.037673099626655215,JP112\_2:0.03767309 9626655215):0.36502250438963824,((JP102\_3:0.03814615305933611,JP102\_4:0.038146153059 33611):0.12669927686980564,JP102\_5:0.16484542992914175):0.2378501740871517):0.027595 891721302834, JP102\_1:0.4302914957375963):0.22535552590355357, (JP104\_1:0.097485596434 28933, JP106\_1:0.09748559643428933):0.5581614252068605):0.9787891471215873):0.9138000 996931765,(RV700:0.09476537062319945,RV699:0.09476537062319945):2.453470897832714):1 .2546290694895976,((((((JP12b\_1:0.14934194034876924,((JP12b\_4:0.07272317401878636,J P12b\_3:0.07272317401878636):0.0416901604089146,JP12b\_2:0.11441333442770096):0.034928 60592106828):0.2704981588246449,JP12b 5:0.41984009917341414):1.0477102615452196,(((( JP12a\_3:0.13299610615133872,(JP12a\_2:0.10370451429679184,JP12a\_5:0.10370451429679184 ):0.029291591854546883):0.13633177872947133,JP12a\_1:0.26932788488081005):0.402240199 9287393, (JP12a\_6:0.22997905984052114, JP12a\_4:0.22997905984052114):0.4415890249690282 0.510(16104863782360823(16104863782360823, 1913\_5:0.16104863782360823(1610.6889547588569944) 9690211248816, JP13\_6:0.6720176589484899):0.20272496241103344, ((JP13\_1:0.163951190419 08313.JP13 3:0.16395119041908313):0.18601332787621416.(JP13 2:0.2582940986388196.(JP

## FORMATO NEWICK

Newick Restaurant (Dover, NH), 1986

((TURTLE,(CROC,BIRD)),(BAT,HORSE)); ((TURTLE:2,(CROC:1,BIRD:1):1),(BAT:1,HORSE:1):2); Archie, Day, Felsenstein, Maddison, Meacham, Rohlf, Swofford

# LOS DATOS: LA GRAN CONTROVERSIA

#### **Missing data**

Datos que desconocemos para algunos taxones, debidos a secuencias ausentes o incompletas.

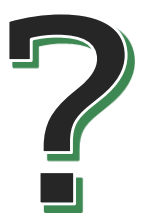

### **GAPs**

"Saltos" en la secuencia debidos a inserciones o deleciones

format datatype=dna missing=? gap=-;

¡Ojo con algunos programas!

# **INCISO: MÉTODO "GEEK"**

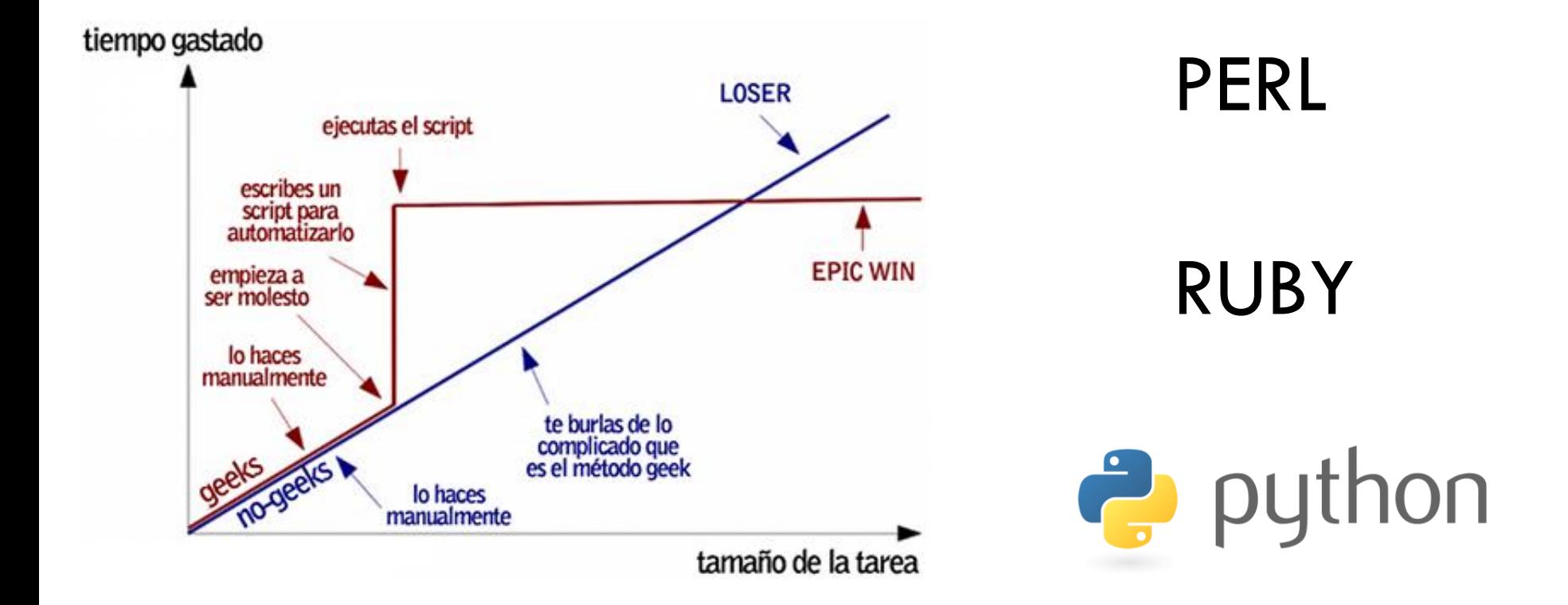

# INCISO: MÉTODO "GEEK"

```
'''
DEGAPPER
Escrito por Alejandro López, 18-06-2013
\mathbf{I}^{\top} , \mathbf{I}^{\top}def esgapterminal(i,line):
    if line[i] != '-'':return False
    else:
        terminalpordelante = True
        terminalpordetras = True
        p = i - 1while terminalpordelante and (line[p] not in '\t\n '):
            if line[p] in 'ATCGWSMKRYBDHVNatcgwsmkrybdhvn':
                 terminalpordelante = False
             p = 1t = i + 1while terminalpordetras and (line[t] not in '\t\n '):
            if line[t] in 'ATCGWSMKRYBDHVNatcgwsmkrybdhvn':
                 terminalpordetras = False
            t + = 1if terminalpordelante or terminalpordetras:
             return True
        return False
```

```
infile = open('INFILE.nex','r')
outfile = open('OUTFILE.nex','w')
newfile = 'for line in infile:
    if '\\t' in line[1:1:newline = ''for i in range(len(line)):
            if esgapterminal(i,line):
                newline += '?'else:
                newline += line[i]line = newline
    newfile += line
outfile.write(newfile)
outfile.close()
infile.close()
```
## LOS DATOS: LA GRAN CONTROVERSIA

El problema de los GAPs

ATCGA----AGCTAGGTAGCTAGCGATCGA ATCGA----AGCTAGCTAGCTAGCGATCGA ACCGA----AGCTAGCTAGCT-GCGATAGA ATCGA--TGAGCTAGCTAGCT-GCGATCGA ATCGA--TGATCTAGCTAGCT-GCTATCGA ATCGATCTAGGCTAGCTAGCT-GAGATCGA ATCGATCTGAGCTAGACAGCT-GCGATCGA

Soluciones:

- A) Considerarlos como un quinto nucleótido (5th state): **NO**
- B) Codificarlos como caracteres estándar: **PUEDE**
- C) [WORK IN PROGRESS…]

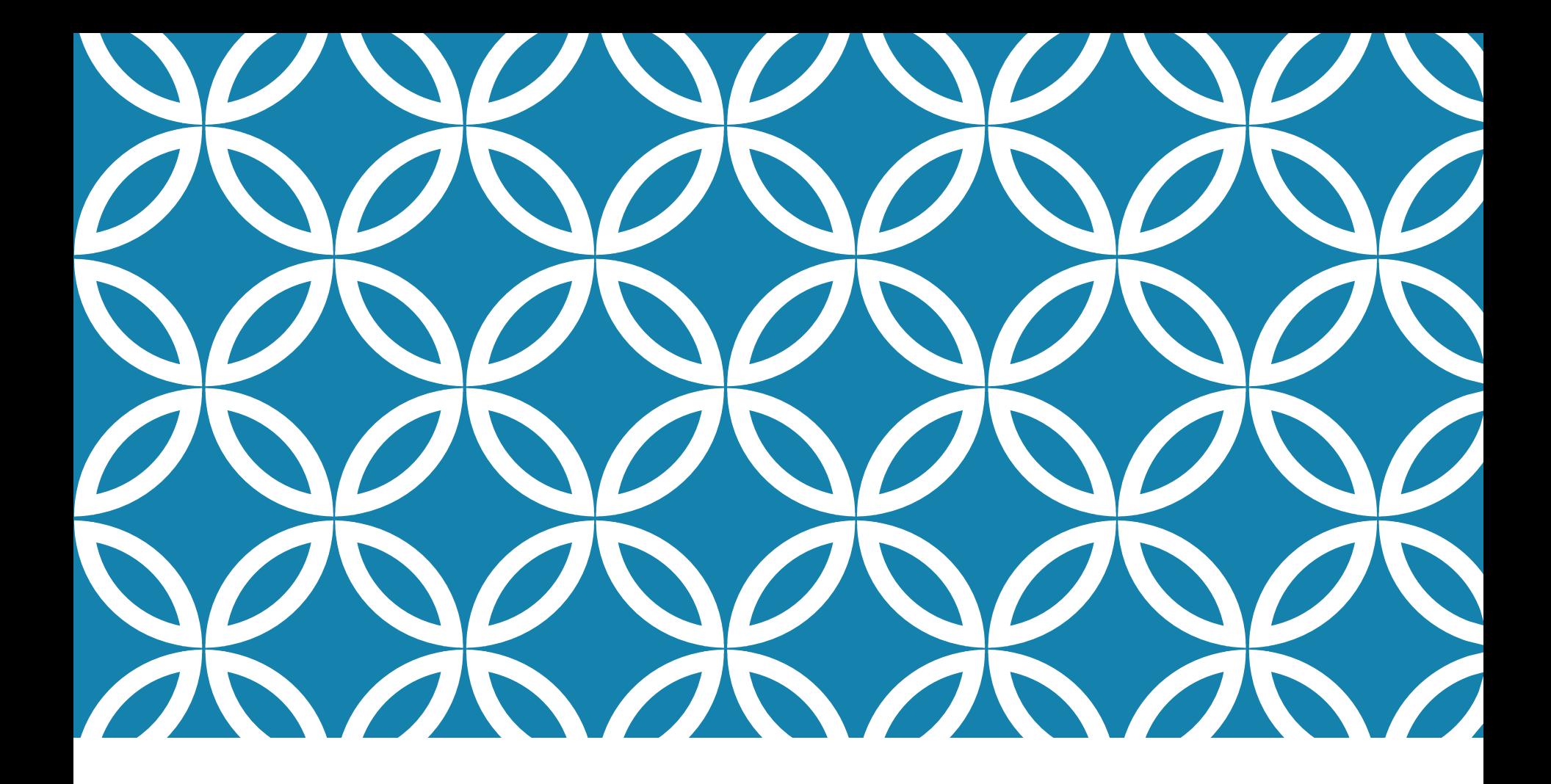

## I CURSILLO DE FILOGENIA PARA USUARIOS

SESIÓN 2 - Distancias y parsimonia

Sokal & Michener 1958

Reconstrucción jerárquica

Se calculan las distancias entre cada secuencia y las demás; por ejemplo, mediante el índice de Jaccard:

$$
J(A, B) = \frac{|A \cap B|}{|A \cup B|}
$$

Se va dibujando el árbol uniendo las más próximas (menor distancia)

<http://www.southampton.ac.uk/~re1u06/teaching/upgma/>

Sería perfecto si distancia = diferencias = tiempo

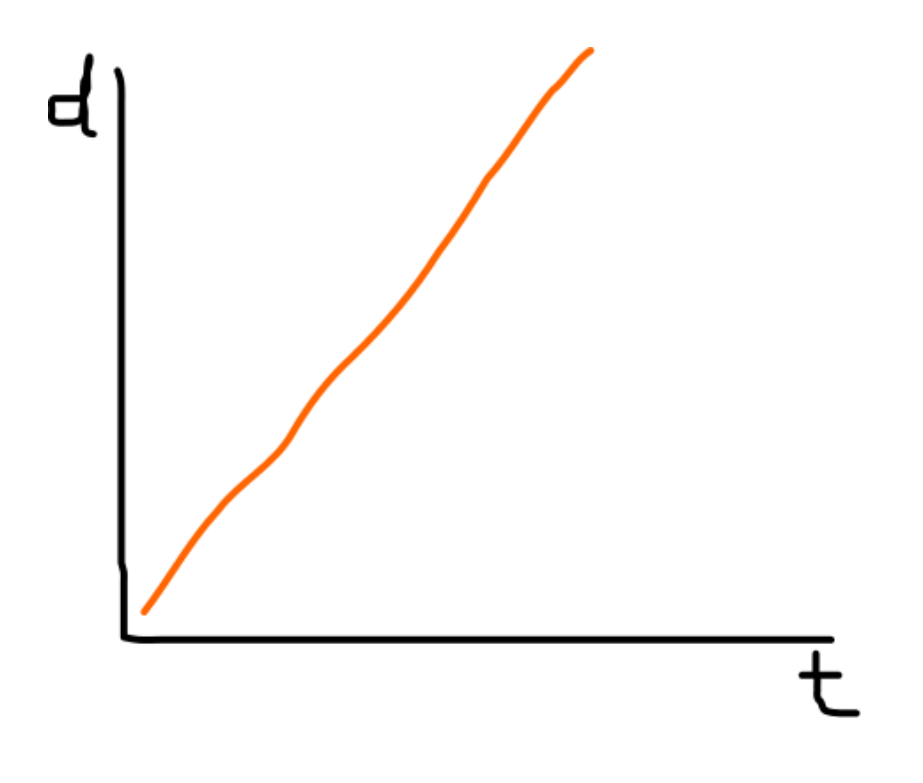

Pero...

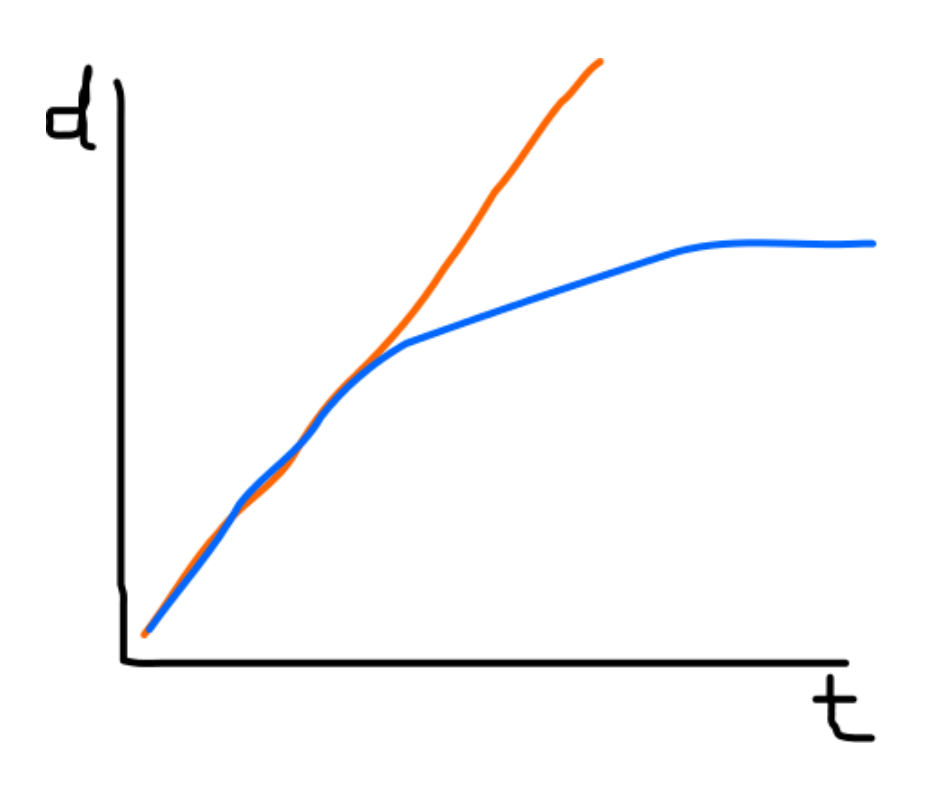

¿Por qué?

#### Porque 1 diferencia ≠ 1 sustitución

(a) Single substitution 1 change, 1 difference

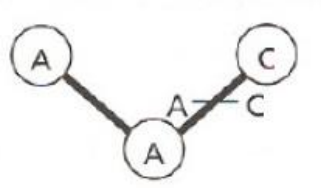

2 changes, 1 difference

(b) Multiple substitution

(d) Parallel substitution

2 changes, no difference

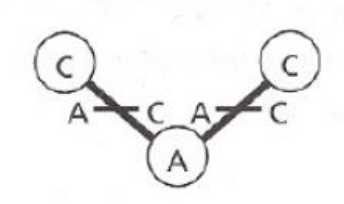

(e) Convergent substitution

3 changes, no difference

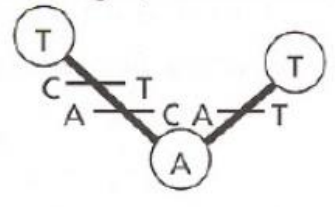

(c) Coincidental substitution

 $\pm$ 

d

2 changes, 1 difference

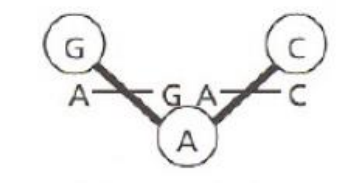

(f) Back substitution

2 changes, no difference

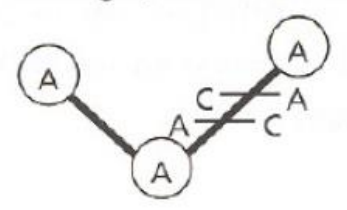

Jukes & Cantor 1969

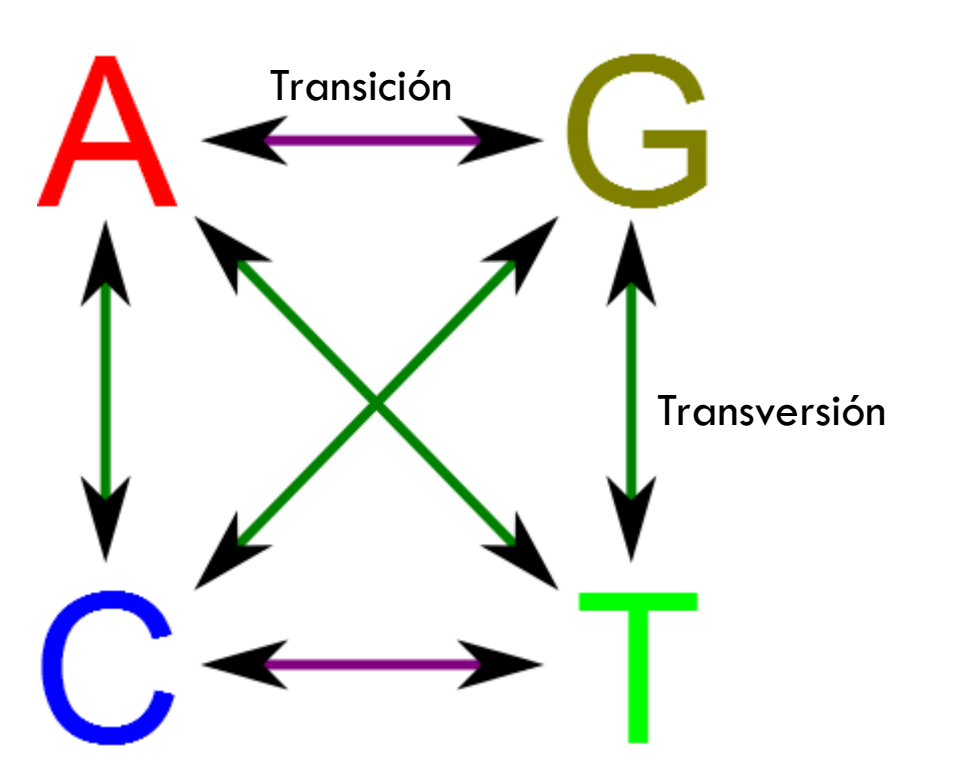

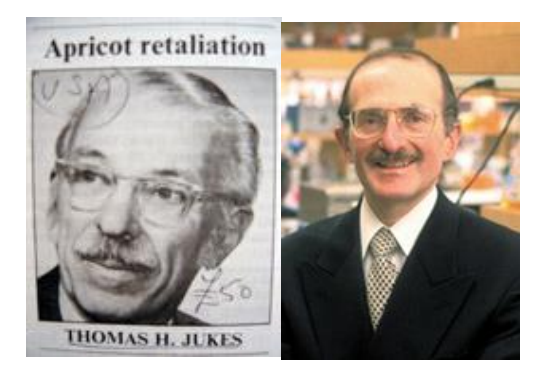

 $P_i = \begin{bmatrix} \alpha & \alpha & \alpha \\ \alpha & \alpha & \alpha \\ \alpha & \alpha & \alpha \end{bmatrix}$  $f = \begin{bmatrix} 1 & 1 & 1 & 1 \\ 4 & 4 & 4 & 4 \end{bmatrix}$ 

Kimura 1980: Transiciones  $\neq$  Transversiones

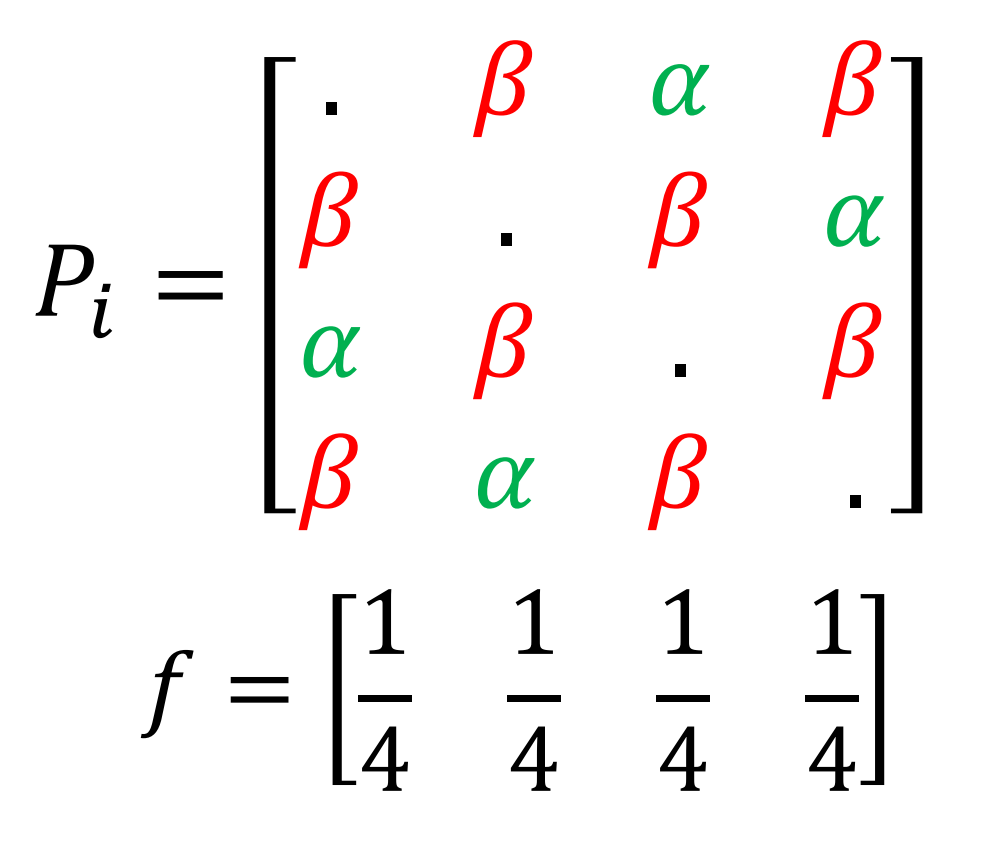

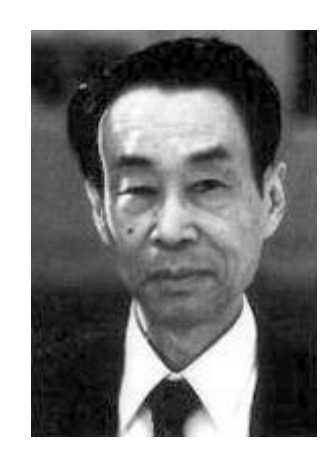

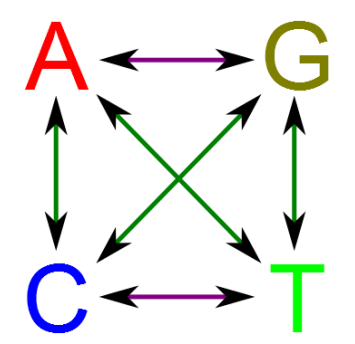

Felsenstein 1981: Diferentes frecuencias

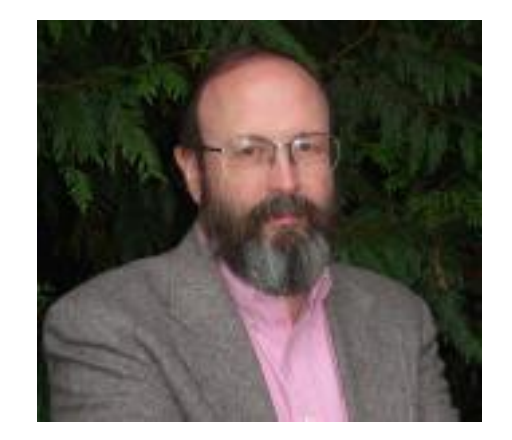

$$
P_i = \begin{bmatrix} \pi_A \alpha & \pi_C \alpha & \pi_T \alpha \\ \pi_A \alpha & \pi_C \alpha & \pi_T \alpha \\ \pi_A \alpha & \pi_C \alpha & \pi_G \alpha \\ \pi_A \alpha & \pi_C \alpha & \pi_G \alpha \end{bmatrix}
$$

$$
f = \begin{bmatrix} \pi_A & \pi_C & \pi_G & \pi_T \end{bmatrix}
$$

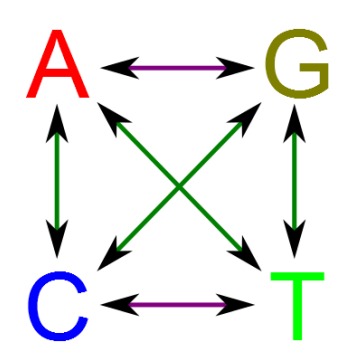

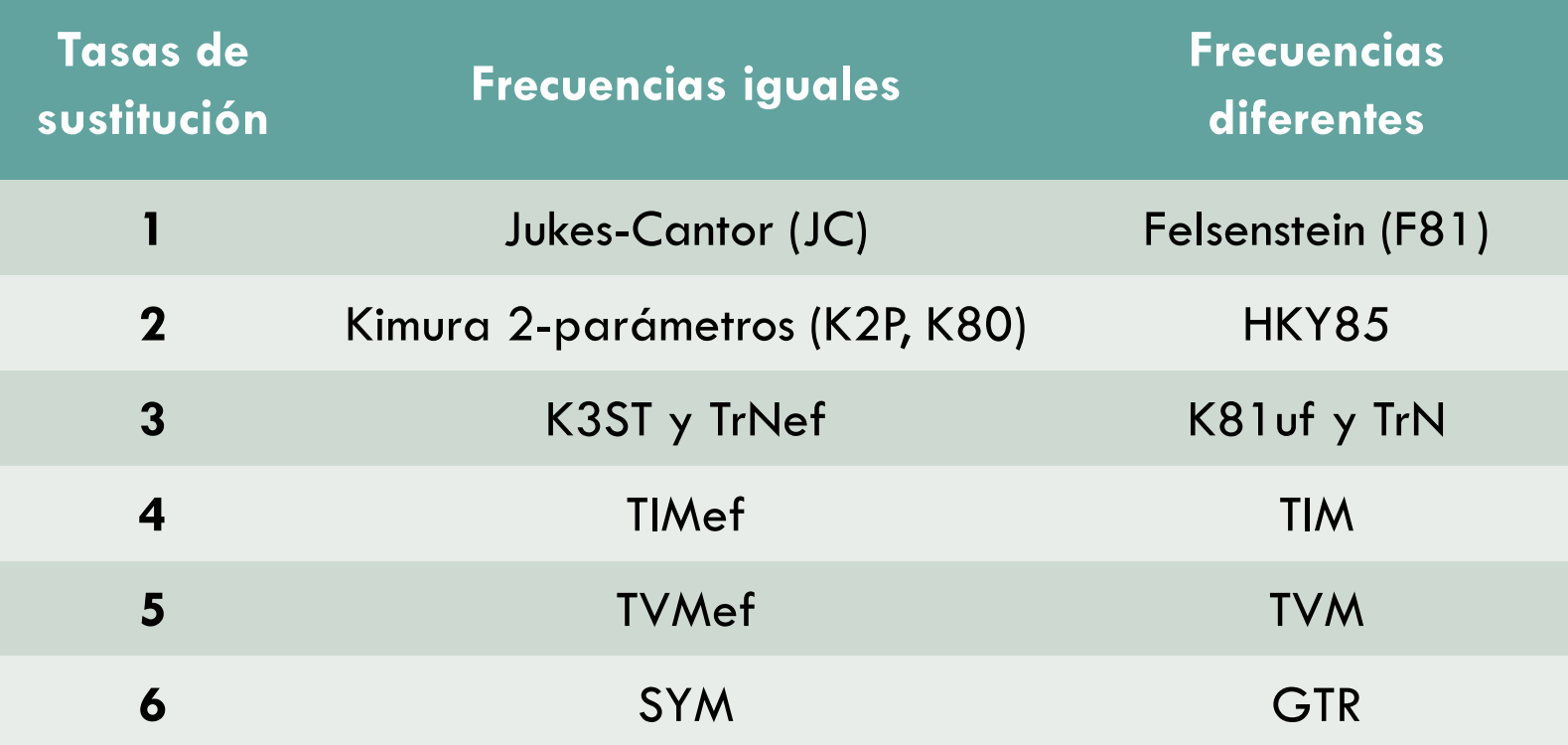

**GTR (Tavaré, 1986)** 

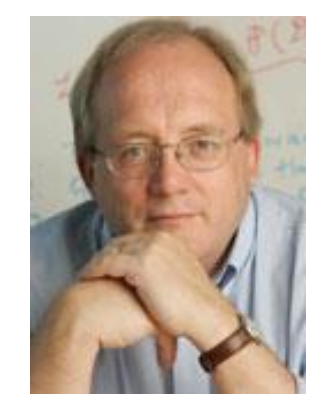

$$
P_{i} = \begin{bmatrix} \pi_{A}\alpha & \pi_{G}\beta & \pi_{T}\gamma \\ \pi_{A}\alpha & \pi_{G}\delta & \pi_{T}\varepsilon \\ \pi_{A}\beta & \pi_{C}\delta & \pi_{T}\theta \end{bmatrix}
$$

$$
f = \begin{bmatrix} \pi_{A} & \pi_{C} & \pi_{G} & \pi_{T} \end{bmatrix}
$$

### NEIGHBOR-JOINING

Saitou & Nei 1987

Las distancias se corrigen y el árbol se construye a partir de una **matriz Q** que se calcula así:

$$
Q(i,j) = (r-2)d(i,j) - \sum_{k=1}^{r} d(i,k) - \sum_{k=1}^{r} d(j,k)
$$

## NEIGHBOR-JOINING

### **Ventajas**

Rápido

No requiere gran potencia de cálculo

#### **Inconvenientes**

Muy poco fiable

Suelen aparecer artefactos

## BOOTSTRAP

Para averiguar cómo de fiables son los nodos que obtenemos.

Es un método de "resampling": se genera una serie de réplicas de la matriz original, se repite el análisis en cada una de ellas, y al final, para cada nodo del árbol se ve en qué porcentaje de estas réplicas se ha recuperado dicho nodo.

Las matrices de réplica se construyen tomando nucleótidos al azar de la matriz original.

## BOOTSTRAP

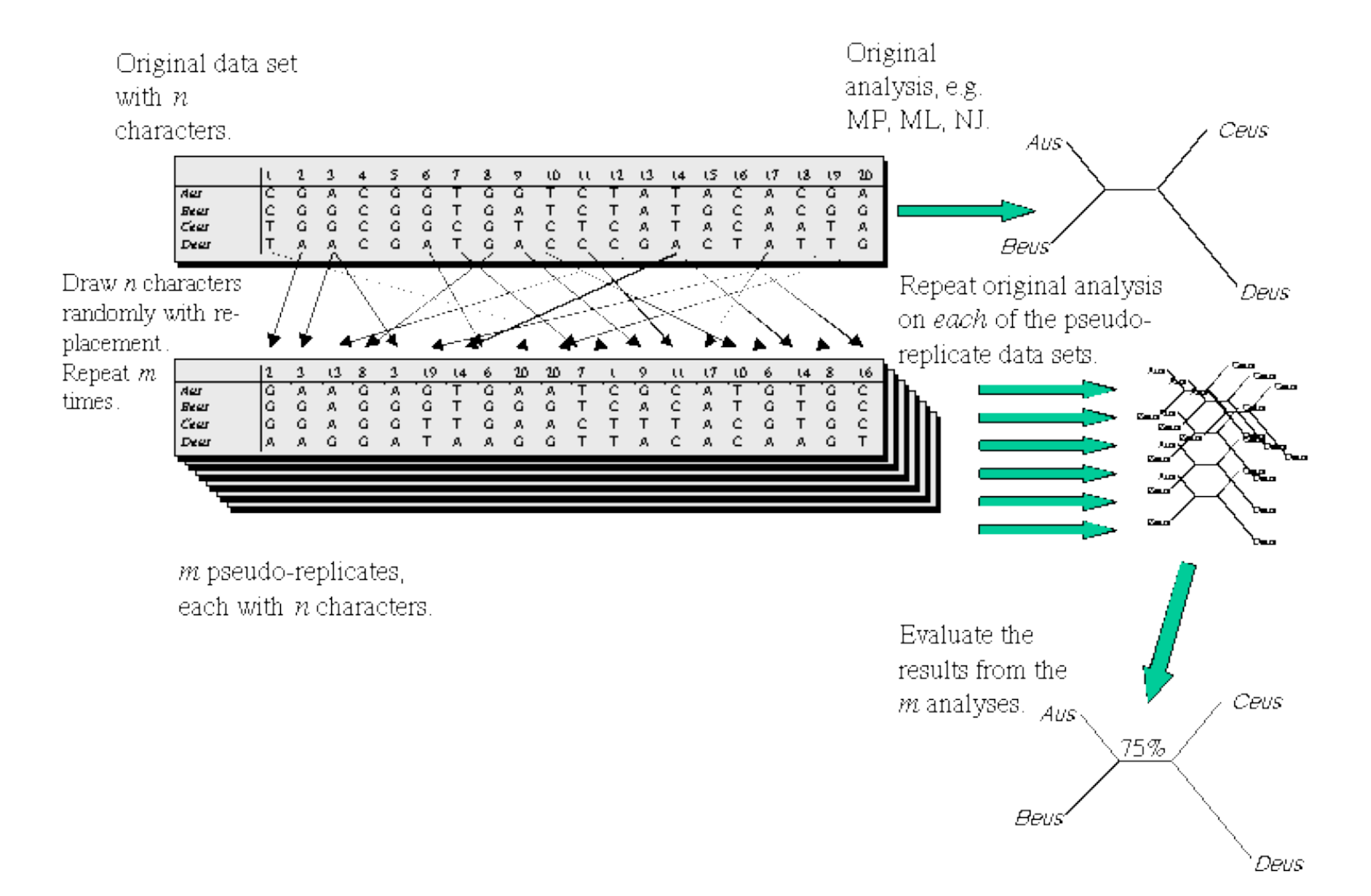

### NEIGHBOR-JOINING

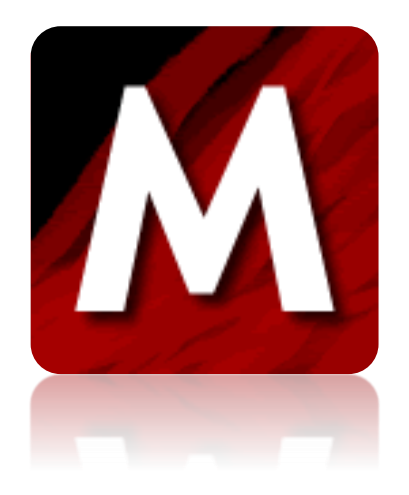

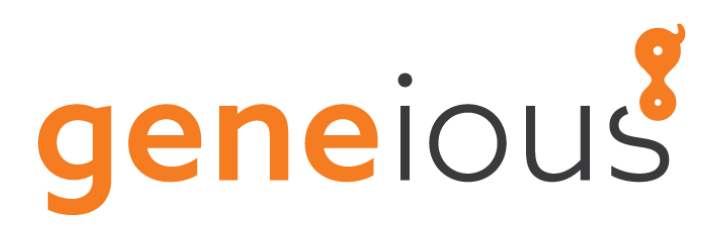

**Navaja de Occam** / Lex parsimoniae (Guillermo de Ockham, s.XIV): *"Las entidades no deben multiplicarse más allá de lo necesario"*

*"En igualdad de condiciones, la explicación más sencilla suele ser la correcta"*

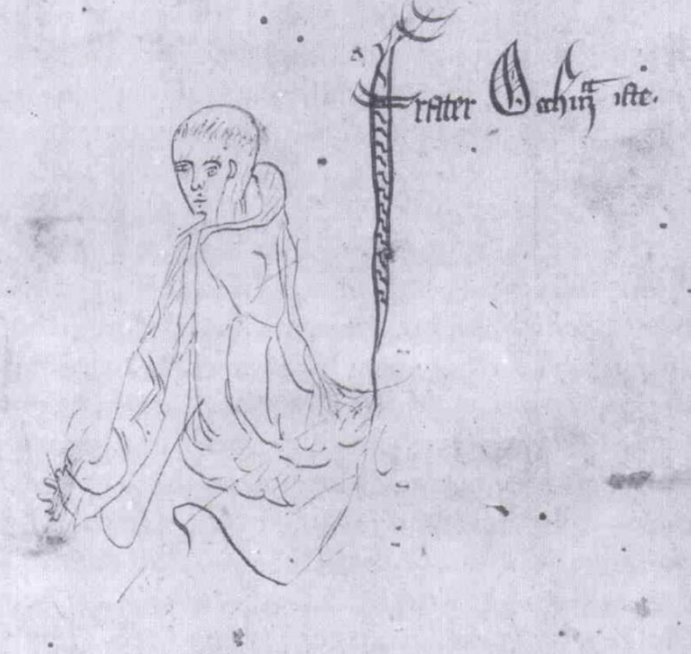

### **Ley de Malcolm**:

*"La vida se abre camino"*

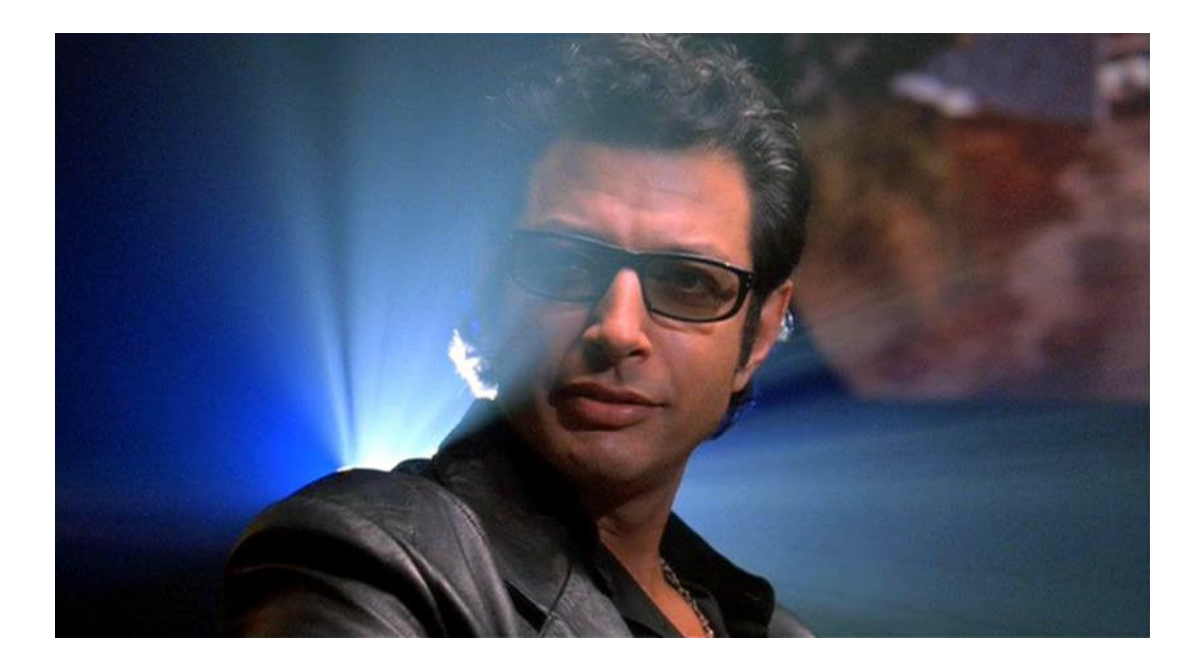

- 1. Mide la longitud de todos los árboles posibles
- 2. El árbol con menor longitud será el correcto

Cómo medir la longitud:

- -Para cada carácter de la matriz:
- -Para cada nodo del árbol:
- -Si se detecta que ha habido un cambio, sumarlo al total.

MÁXIMA PARSIMONIA

El problema: el número de árboles posibles

$$
N = (2T - 3) \prod_{i=3}^{T} (2i - 5)
$$

2 taxones  $\rightarrow$  1 árbol

3 taxones  $\rightarrow$  3 árboles

5 taxones  $\rightarrow$  105 árboles

10 taxones  $\rightarrow$  34.459.425 árboles

50 taxones  $\rightarrow 6.10^{81}$  árboles > Número de átomos en el Universo

Tipos de búsqueda:

A) Exhaustiva

B) Branch & Bound

C) Heurística

### **Exhaustiva**

Va añadiendo taxones uno a uno y midiendo la longitud de cada árbol

Siempre encuentra el árbol más corto

Mide TODOS los posibles árboles

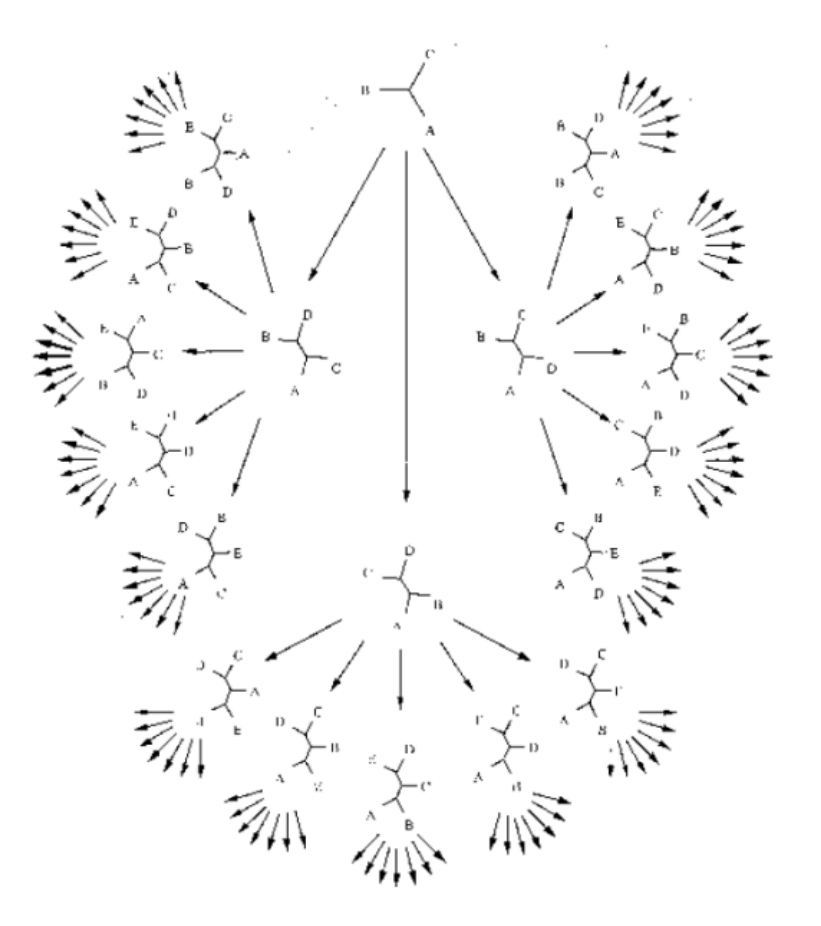

#### **Branch & Bound**

Como la exhaustiva: va añadiendo taxones uno a uno, en cada paso mide todos los árboles que va obteniendo, pero sólo pasan al siguiente paso los que no superan un umbral de longitud.

Garantiza encontrar el más corto.

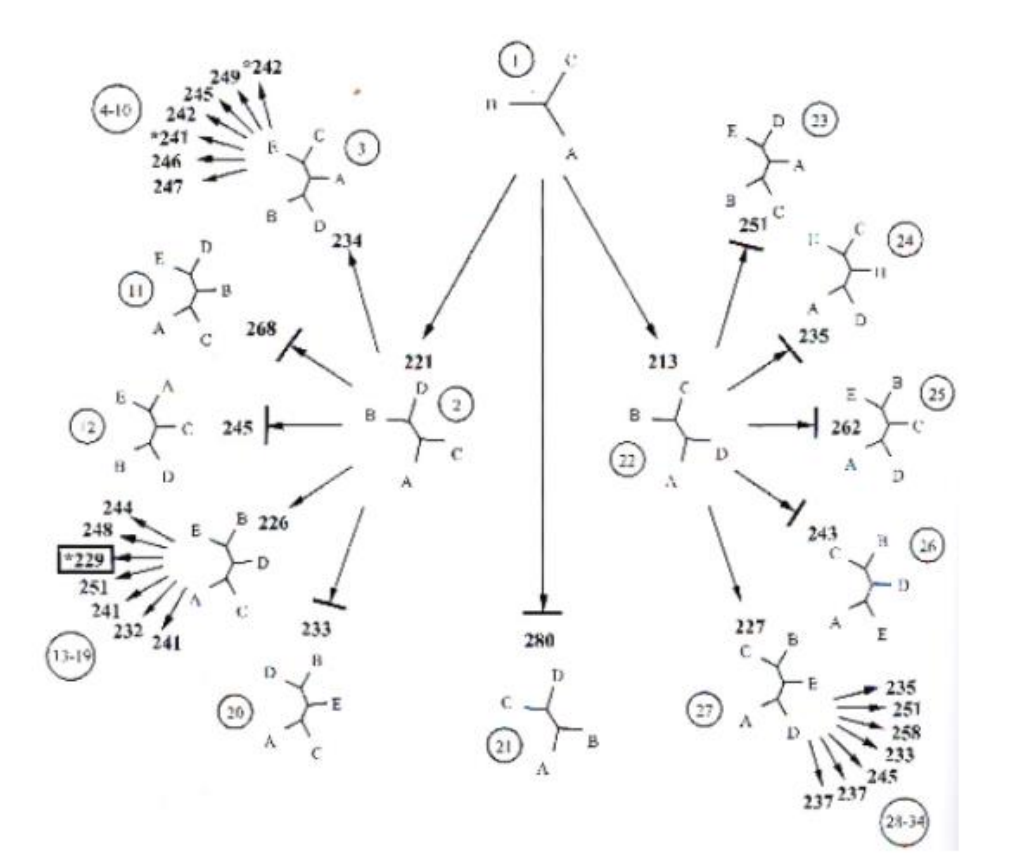

### **Heurística**

#### Varios métodos:

- Stepwise addition
- Star decomposition

#### **Branch swapping:**

- · NNI: Nearest neighbor interchange
- SPR: Subtree pruning and regrafting
- TBR: Tree bisection and reconnection

Es rápida, pero puede equivocarse

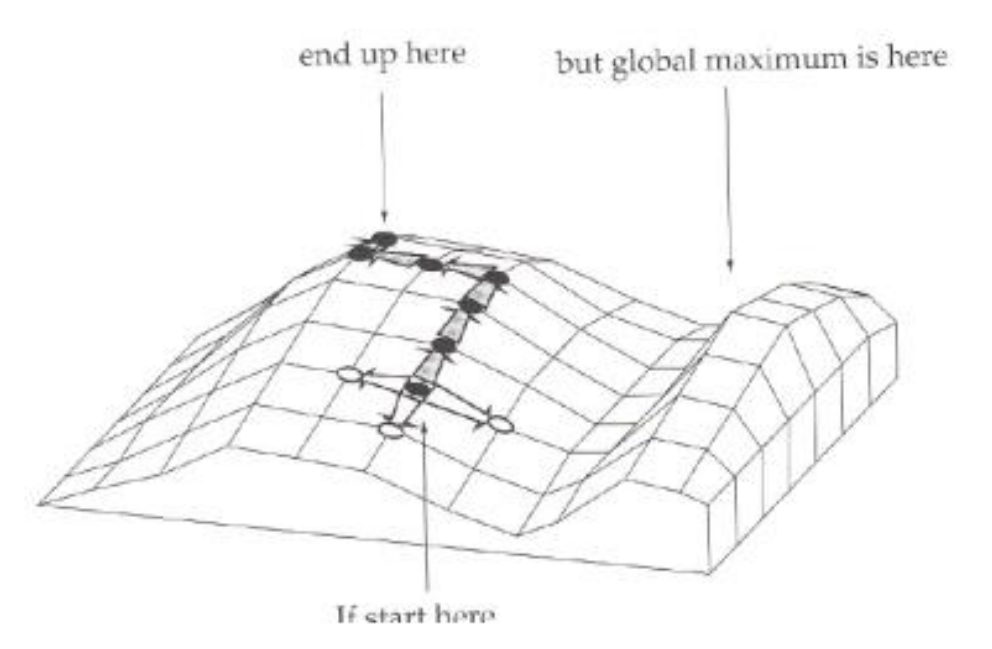

#### **¡Peligro! Fenómeno de atracción de ramas largas**

Las ramas que evolucionan rápidamente tienden a situarse juntas, aunque no tengan ninguna relación real entre ellas.

#### Ejemplos clásicos:

- El clado de "mamíferos africanos"
- "La cobaya no es un roedor"
- "El erizo es un mamífero ancestral"
- Avispas de las agallas
- Microsporidios